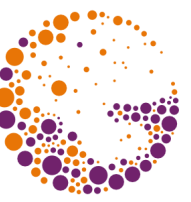

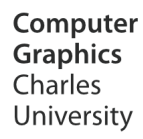

# **Image Filtering**

**© 1995-2016 Josef Pelikán & Alexander Wilkie CGG MFF UK Praha**

 pepca@cgg.mff.cuni.cz http://cgg.mff.cuni.cz/~pepca/

#### Image Histograms

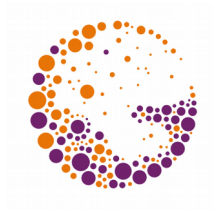

- **Figure Frequency table** of individual brightness (and sometimes also colour) values
	- **Continous case** probability density
- $\bullet$  Main use photography

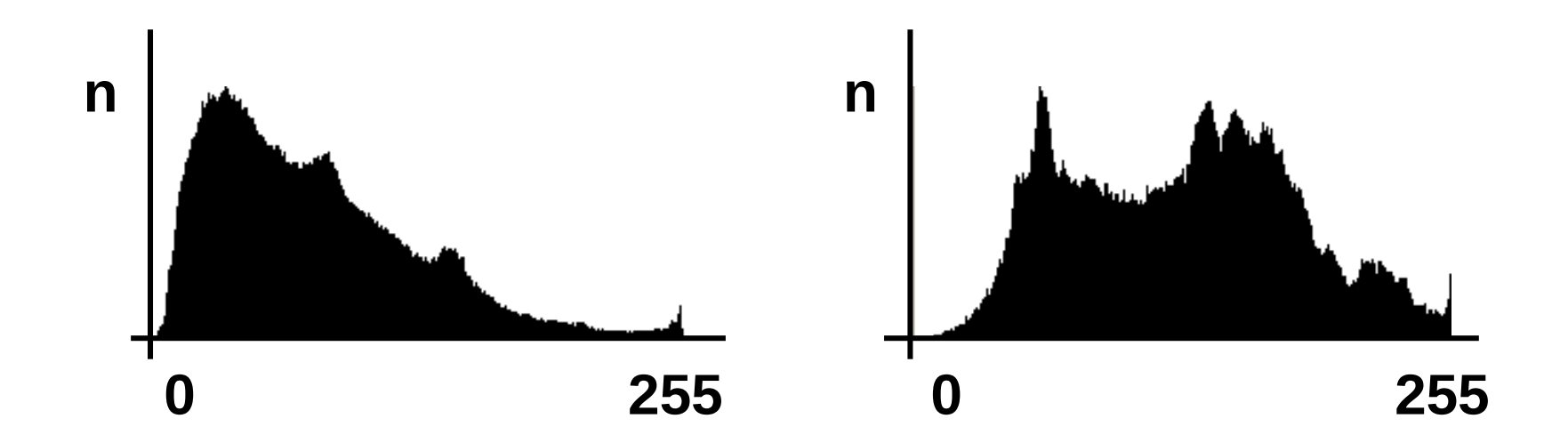

#### Brightness measures

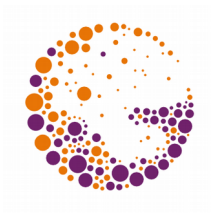

- $\blacktriangleright$  Histogram  $\rightarrow$  first overview of **exposure**
- Over- or underexposed images
- Insufficient or too large c**ontrast**

#### "**Good histogram**"

- Image has shades in all brightness ranges
- $\sim$  retains details both in dark and bright parts
- $\rightarrow$  Is it possible to "fix" a bad histogram?

## Brightness transform

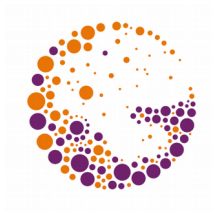

- **Transfer function** between brightness before and after
	- t:  $R \rightarrow R$  (usually  $[0; 1] \rightarrow [0; 1]$ )
- ◆ Gamma correction
- Contrast enlargement

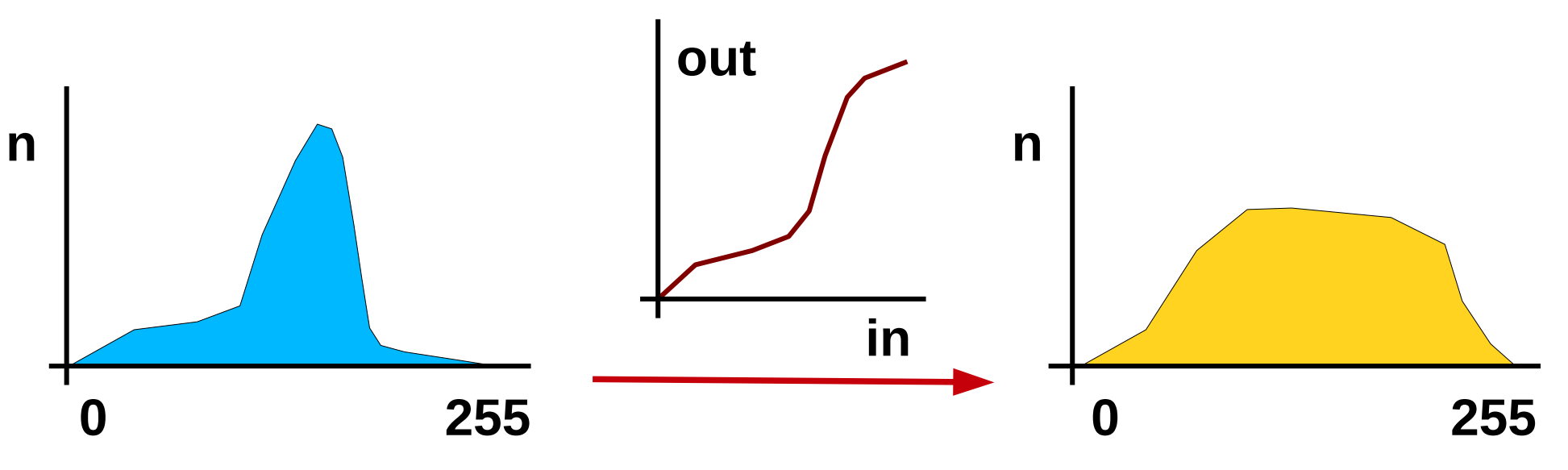

## Histogram Equalisation

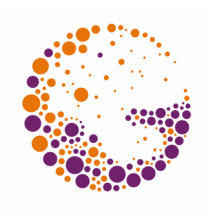

- Artificial brightness transform
	- Seeks to equalise histogram
- $\rightarrow$  Manipuation of all brightness "columns"
	- Distributes shades stochastically
- **Local histogram equalisation**
	- Analysis only of of pixel surround
	- Can improve readability of the overall image
	- Does not preserve uniformly coloured areas!

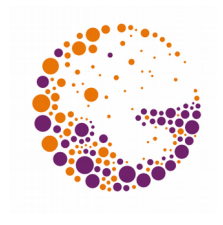

#### Global equalisation example

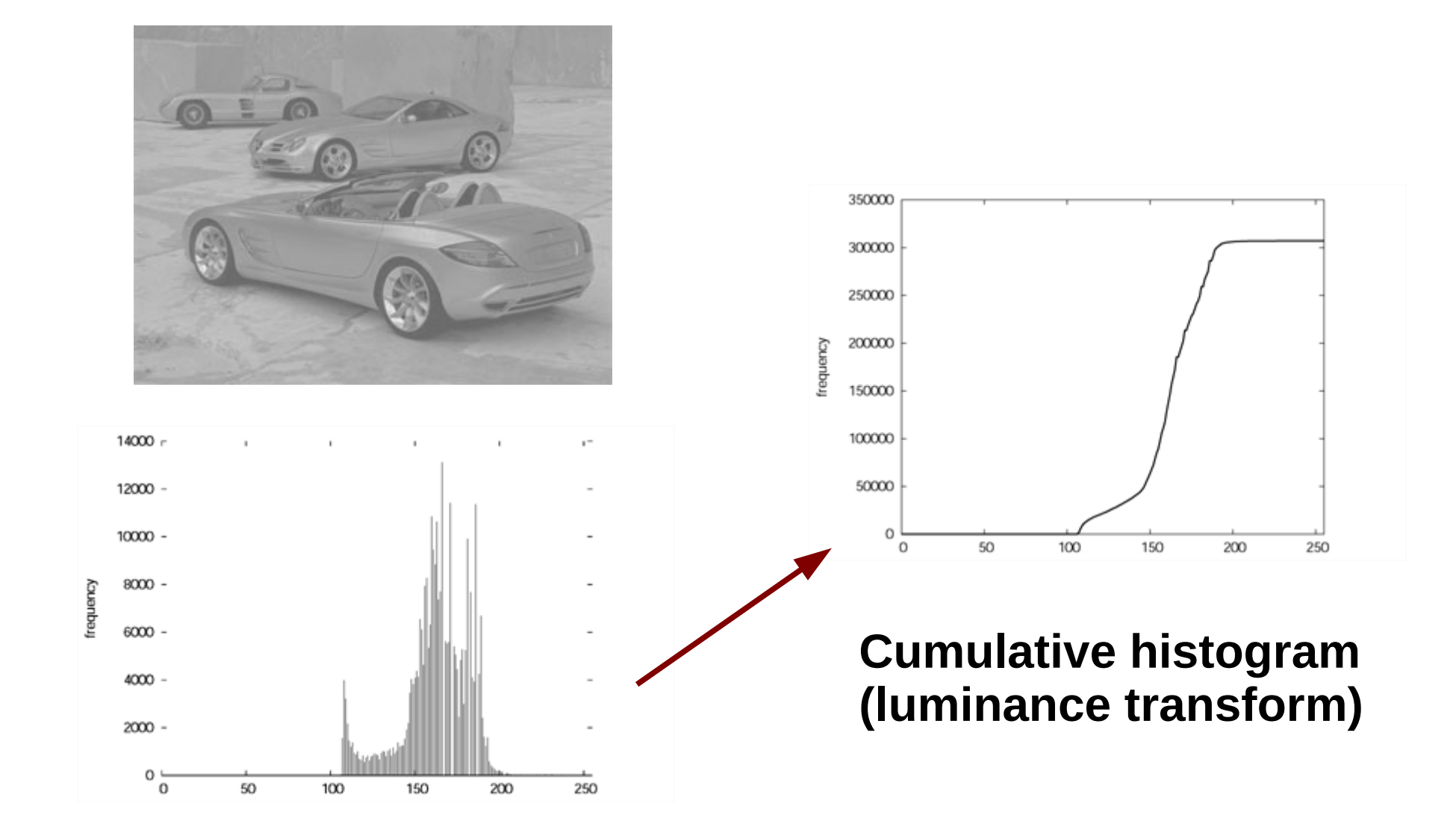

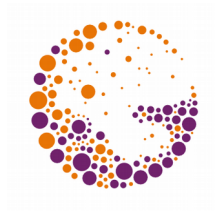

#### Luminance transformation

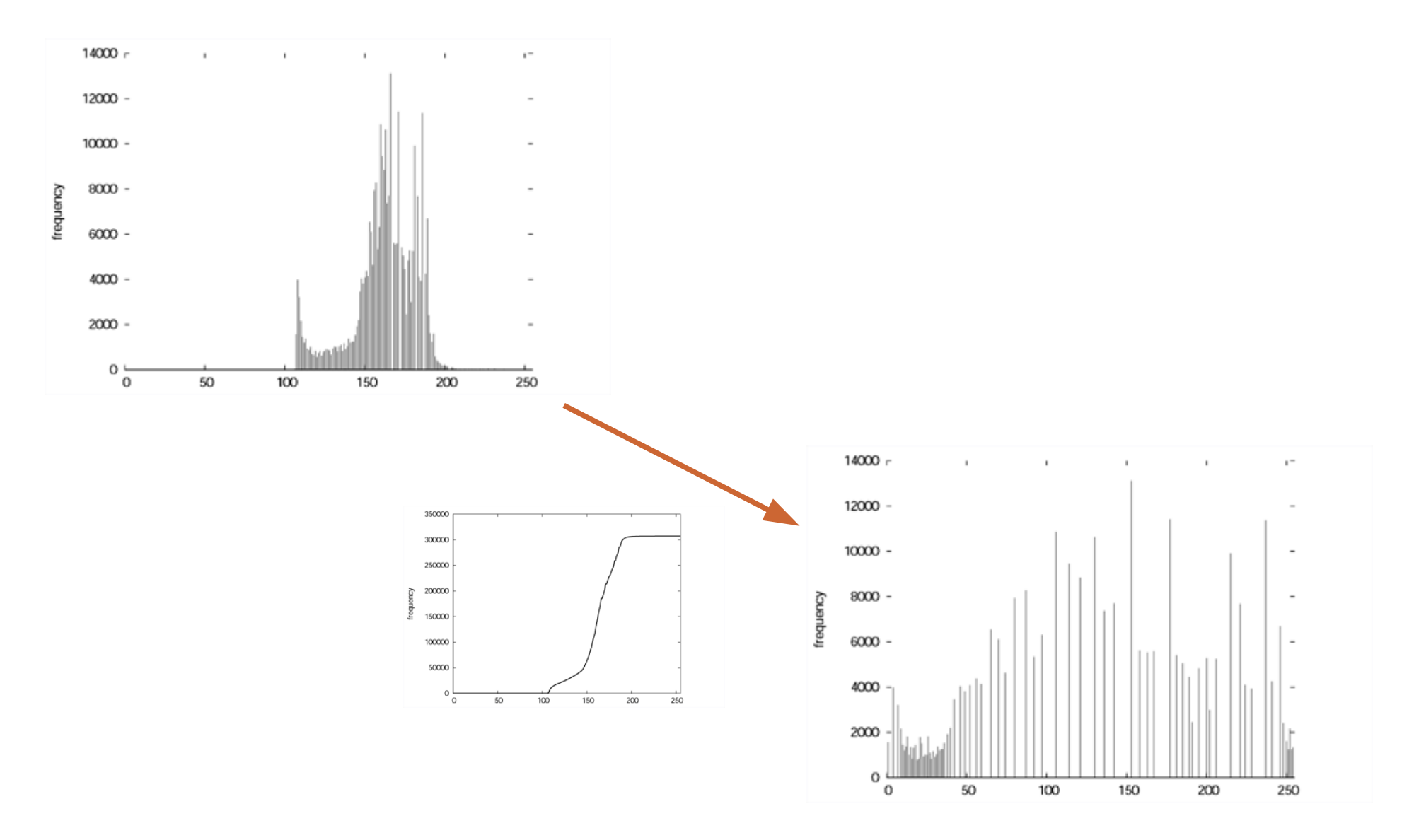

Filters 2013 © Josef Pelikán, http://cgg.mff.cuni.cz/~pepca 7 / 32

#### Result after equalisation

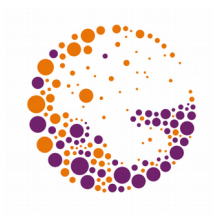

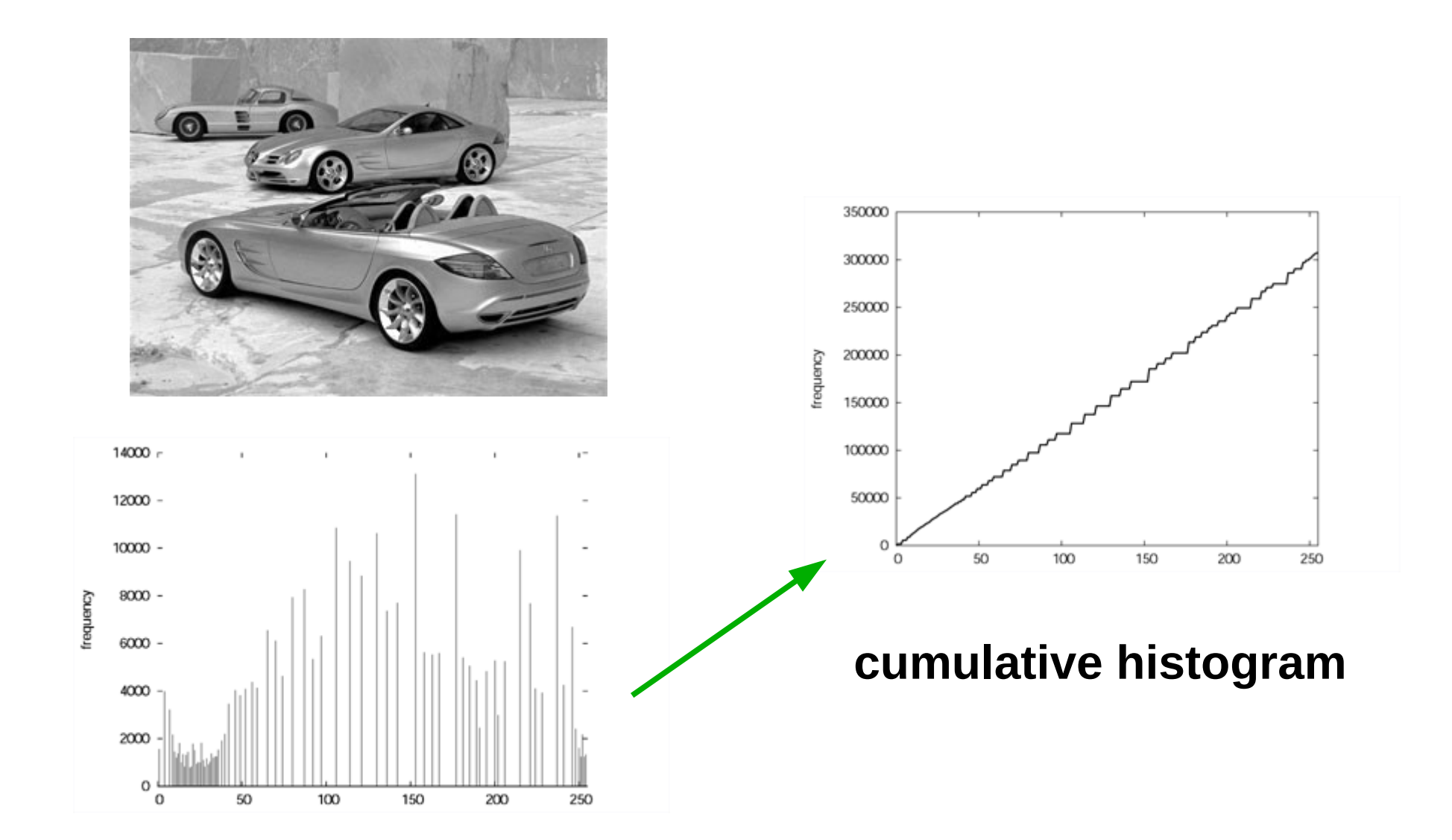

## Colour operations

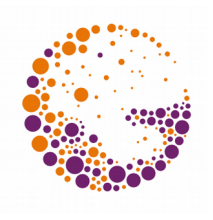

- ◆ Transformation  $\mathbf{RGB} \rightarrow \mathbf{HSV}$
- Changes to **saturation S**
- Changes to **hue H**
	- Change of object colours
	- Selective de-colourisation ...
- Reverse transformation **H'S'V' R'G'B'**

## HSV operations

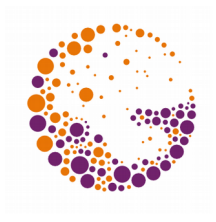

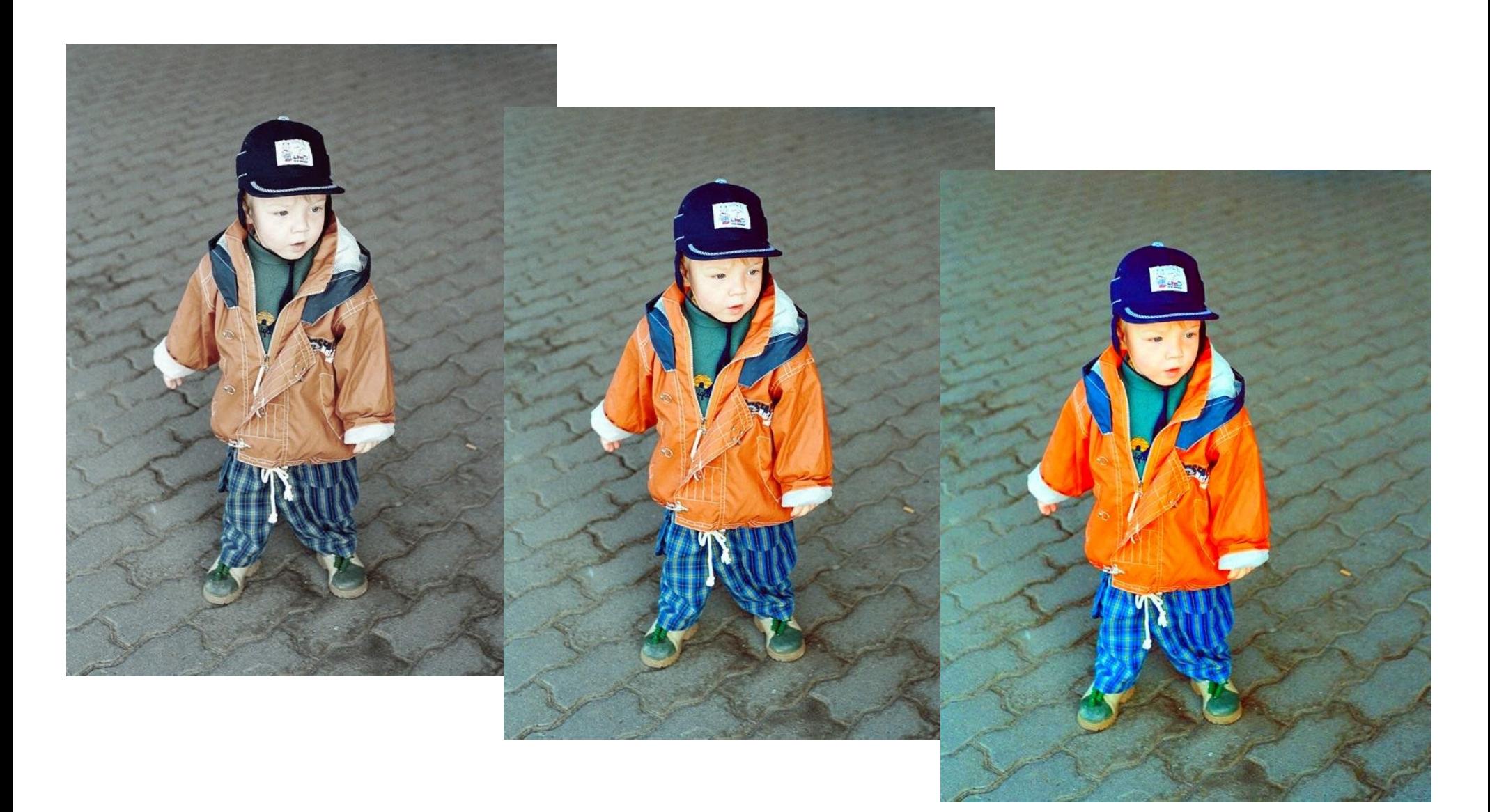

Filters 2013 © Josef Pelikán, http://cgg.mff.cuni.cz/~pepca 10 / 32

### HSV operations

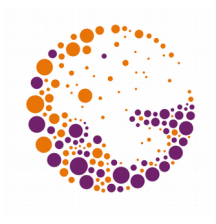

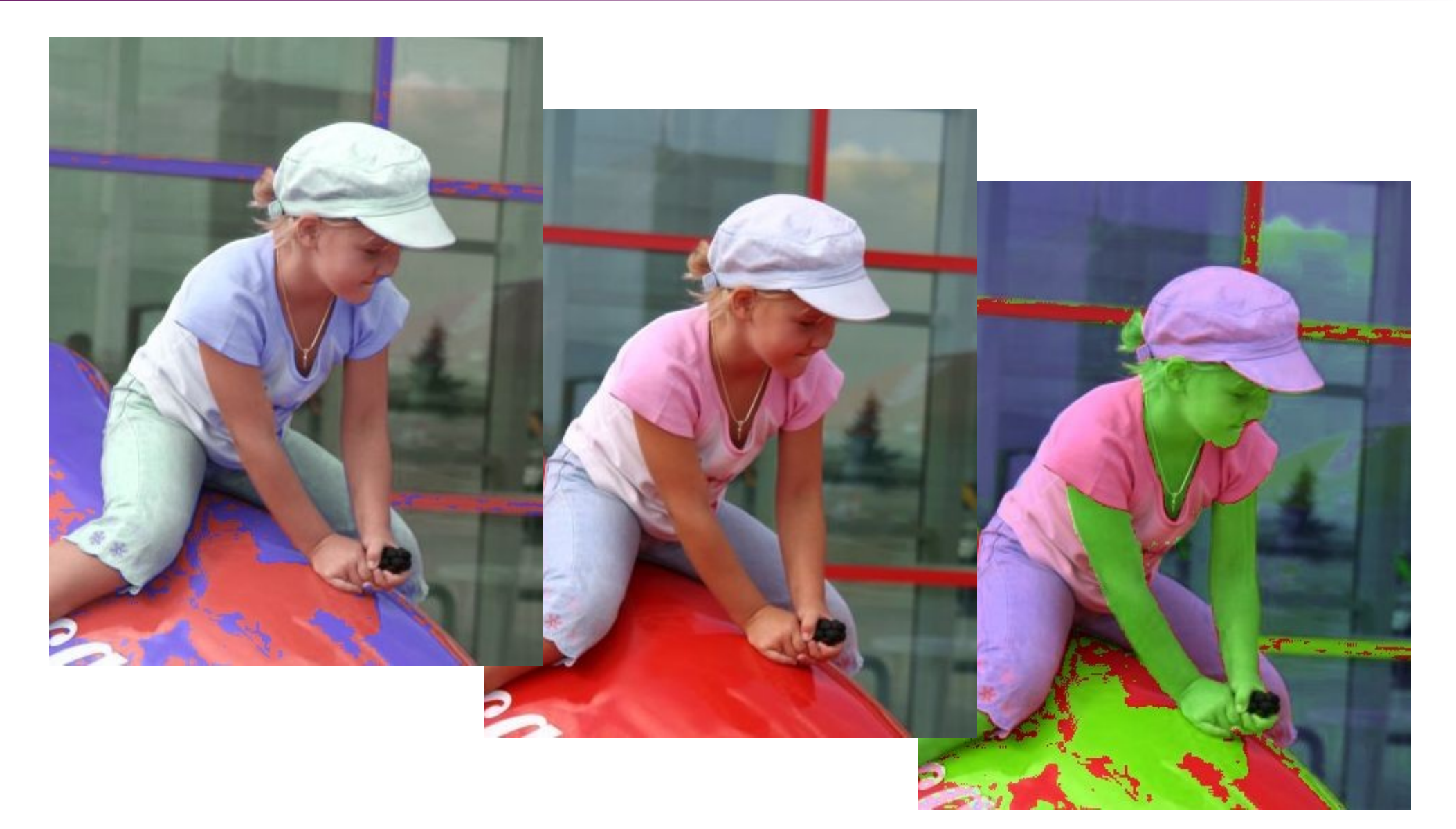

Filters 2013 © Josef Pelikán, http://cgg.mff.cuni.cz/~pepca 11 / 32

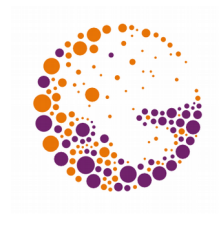

### Examples of colour operations

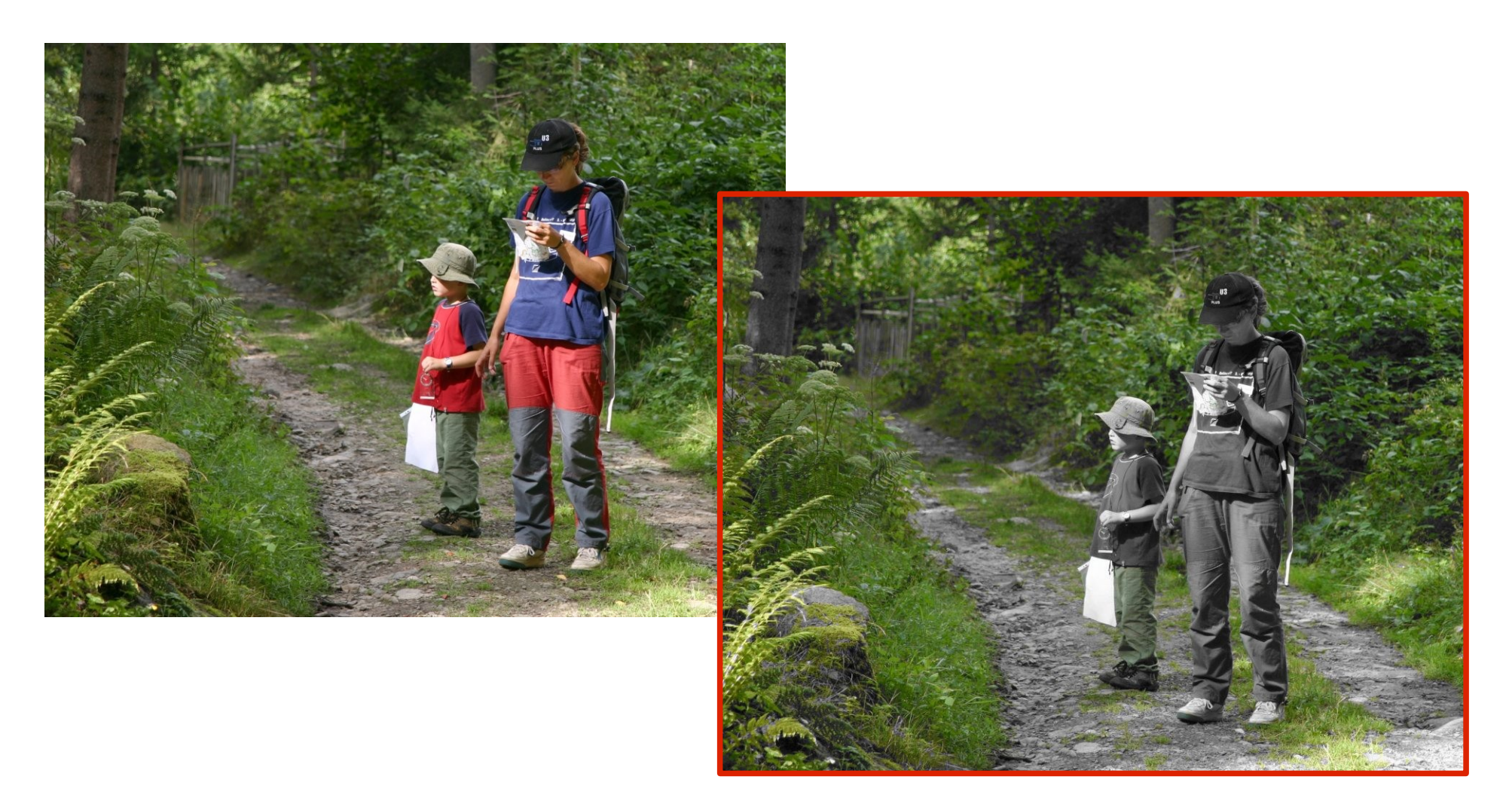

(algorithm: Miroslav Hrivík)

Filters 2013 © Josef Pelikán, http://cgg.mff.cuni.cz/~pepca 12 / 32

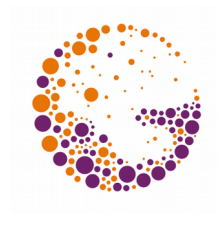

### Examples of colour operations

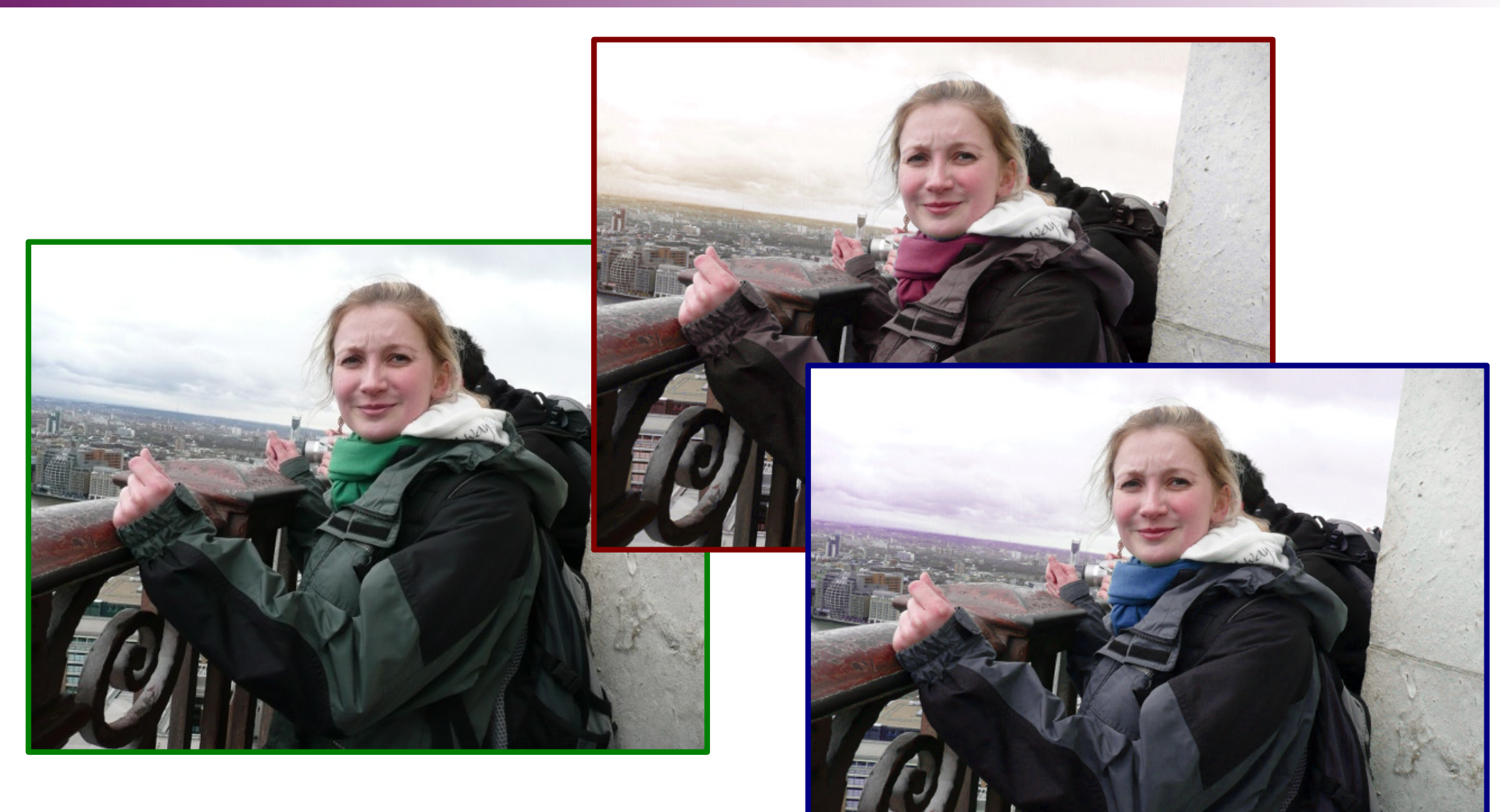

(photo & algorithm: David Marek)

Filters 2013 © Josef Pelikán, http://cgg.mff.cuni.cz/~pepca 13/32

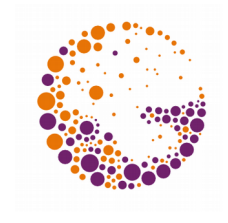

#### Mathematical Definition of Images

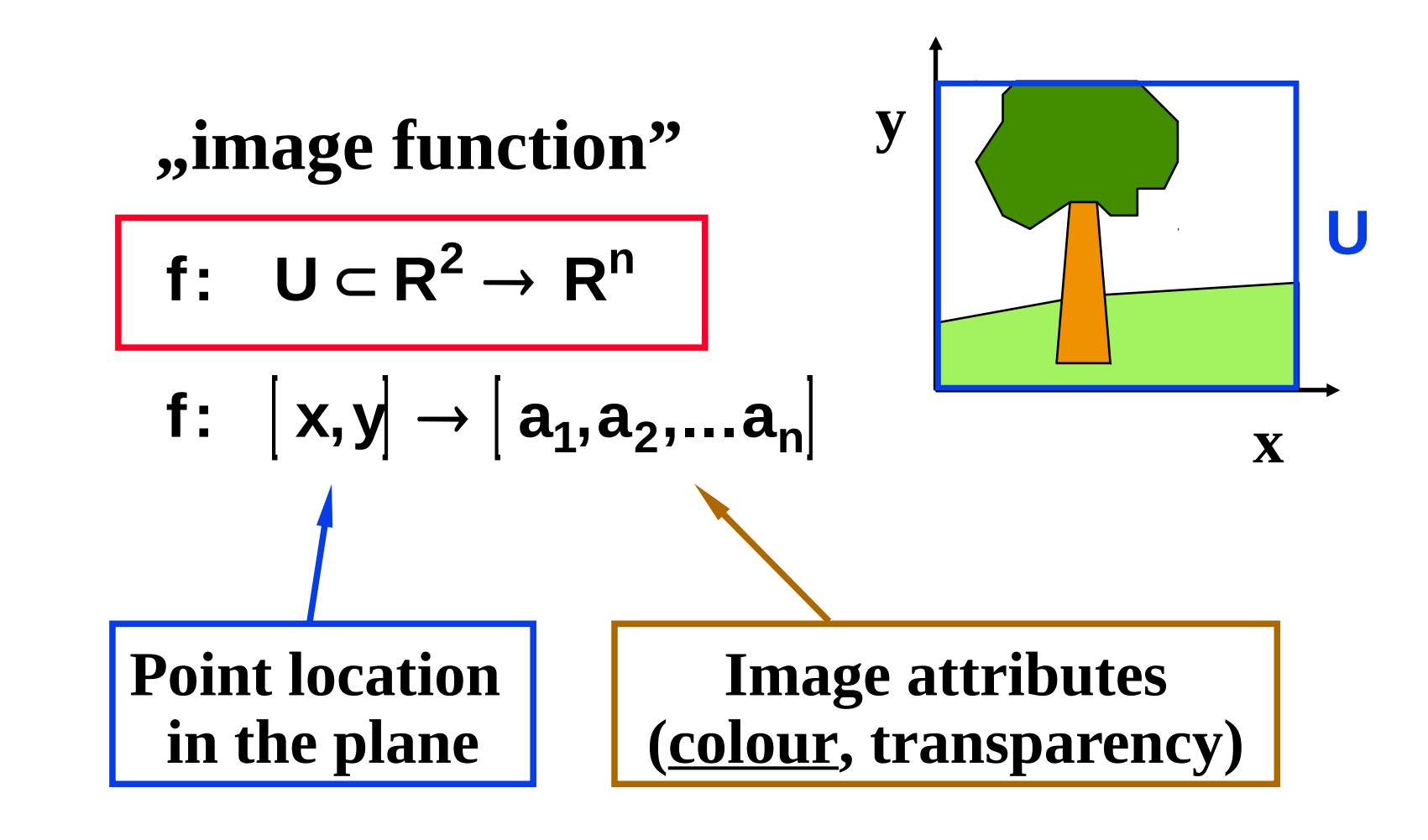

### Convolution

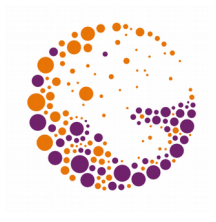

- "Weighted Moving Average"
	- Weight function **g**
- Close connection with the **Fourier transform**
	- ◆ Spectral domain
	- $\blacktriangleright$  Filters like "low pass" etc.

$$
(f * g)(x) = \int_{-\infty}^{\infty} f(t) \cdot g(x-t) dt
$$

#### 1D version

### Discrete Convolution

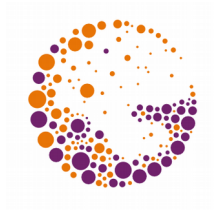

- $\bullet$  , Weighted moving average" of a series (table)
	- Series (table) of weights **g**
- Associated with the D**iscrete Fourier Transform (DFT)**

$$
(f * g)[n] = \sum_{m = -\infty}^{\infty} f[m] \cdot g[n-m]
$$
  
**1D version**

## Convolution Effects

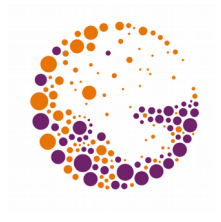

- Low pass filter (only positive values of **g**)
	- Blurring
	- Noise reduction
- $\rightarrow$  High pass filter (positive and negative values, sum **0**)
	- Edge detection
	- Image sharpening
- Complex spectral filters
- $\rightarrow$  Other effects (*"emboss*", ...)

### Image blurring

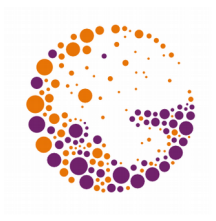

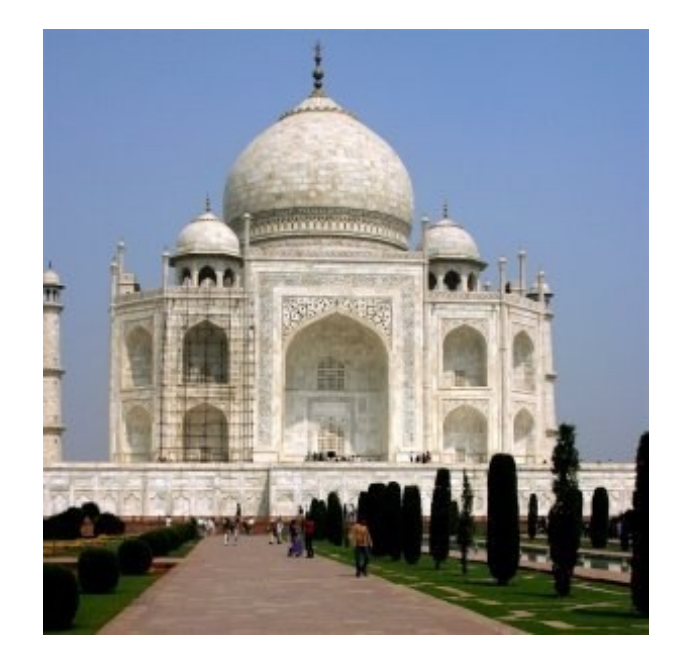

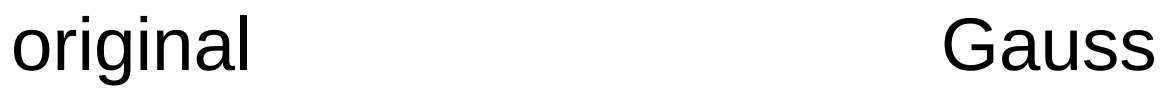

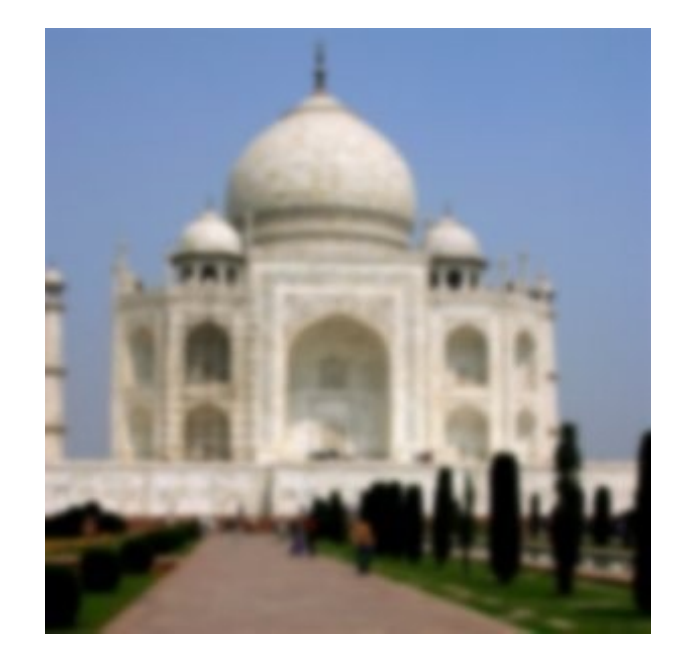

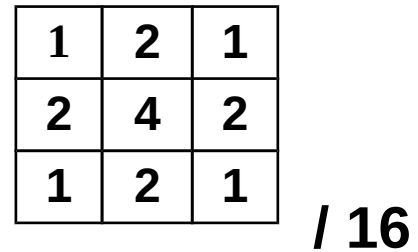

Filters 2013 © Josef Pelikán, http://cgg.mff.cuni.cz/~pepca 18 / 32

## Edge detection ("high-pass")

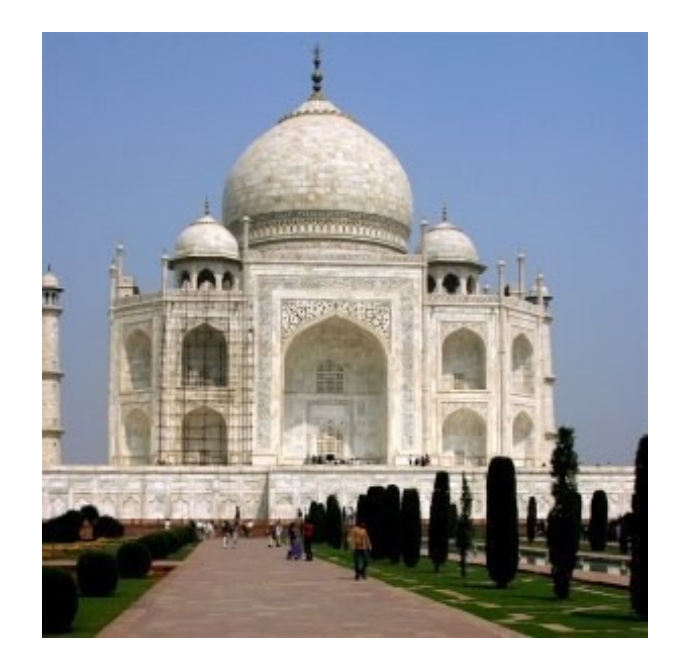

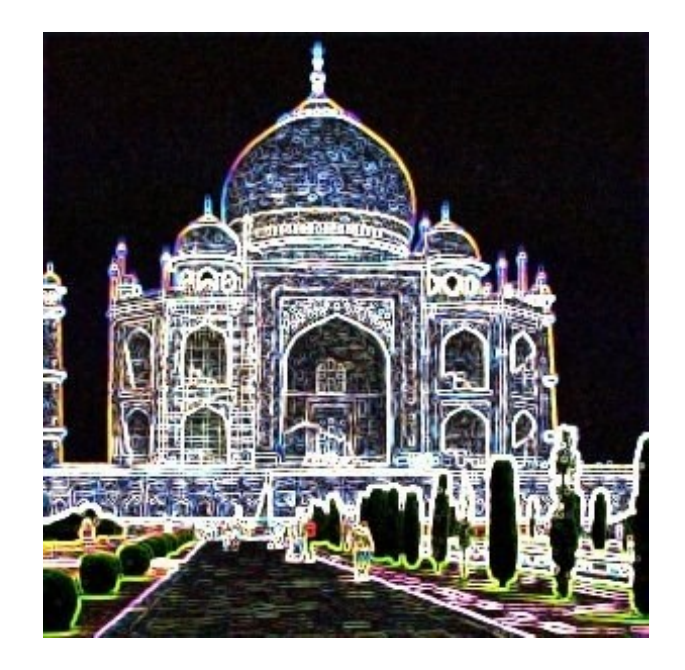

#### original Sobel (2 directions)

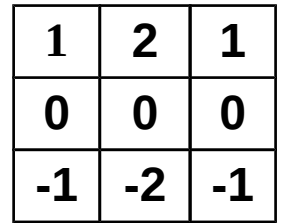

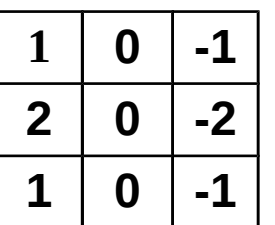

#### Image Sharpening

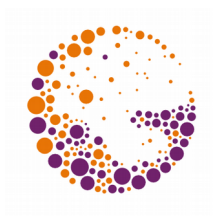

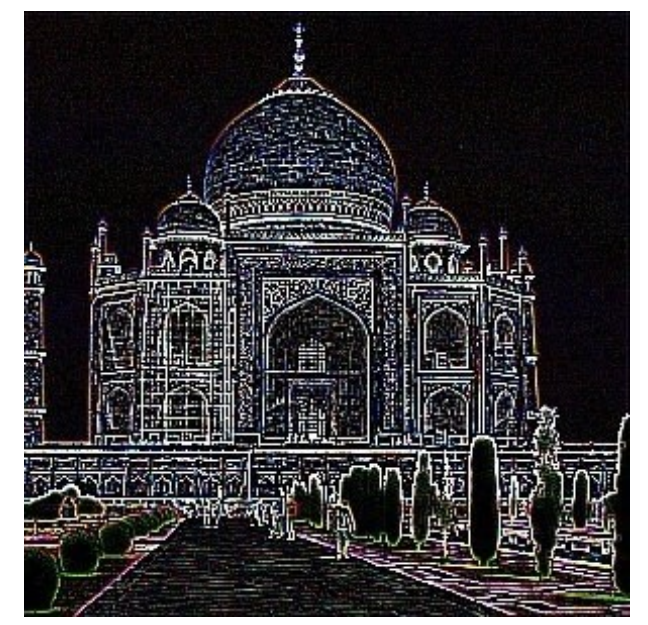

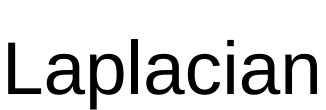

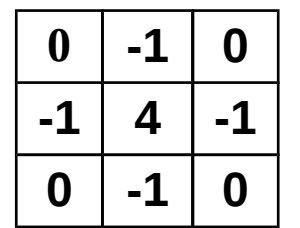

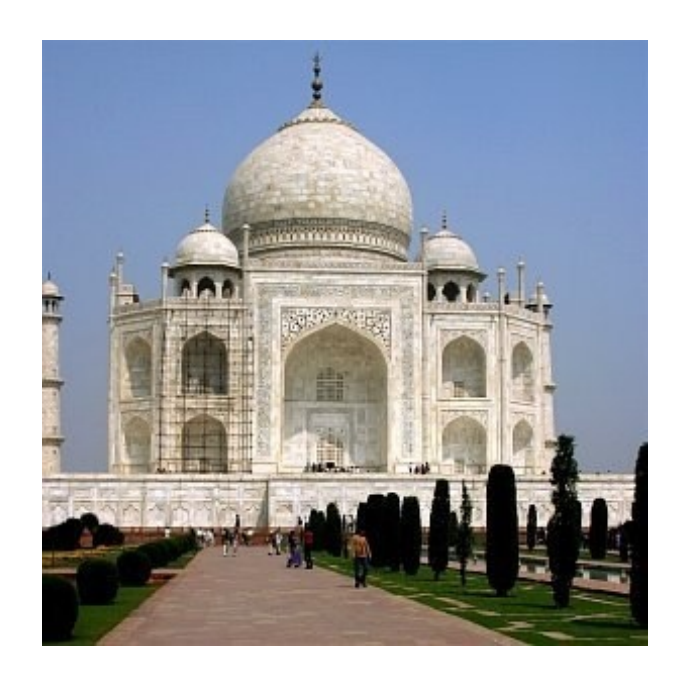

#### Laplacian Added to image

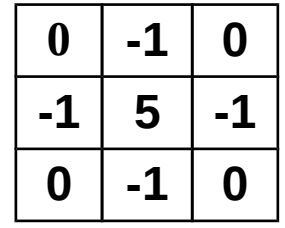

#### "Emboss" effect

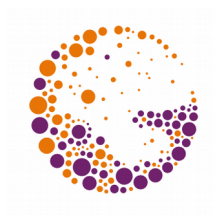

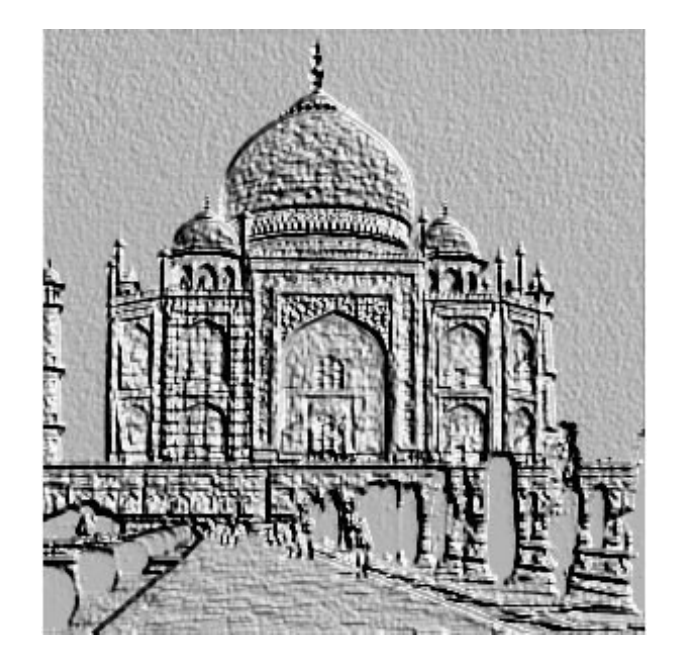

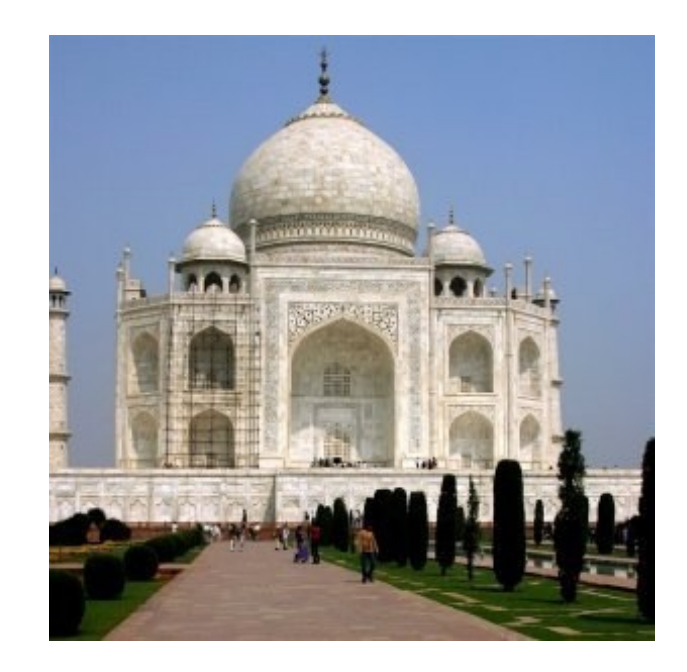

#### emboss original

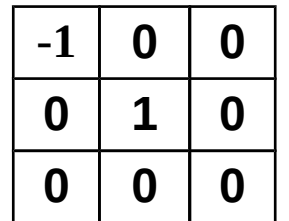

### Non-uniform blur

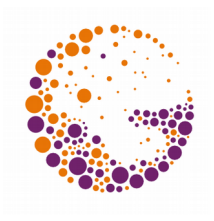

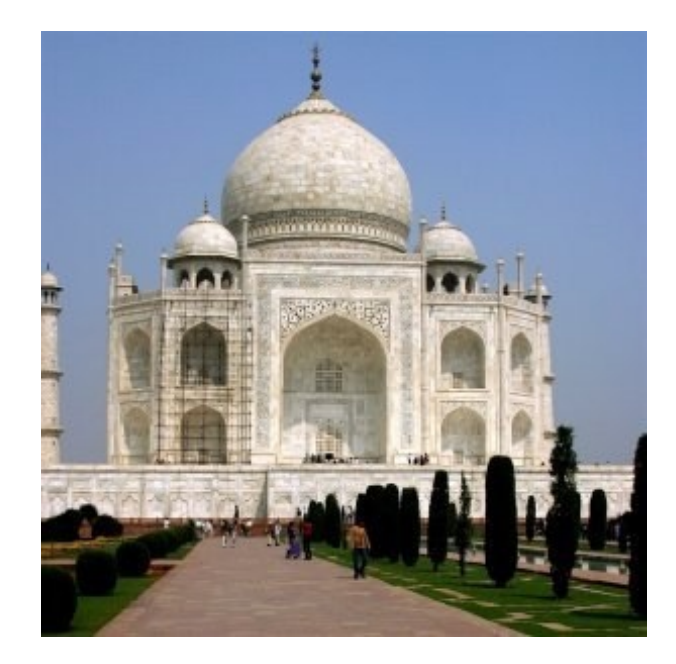

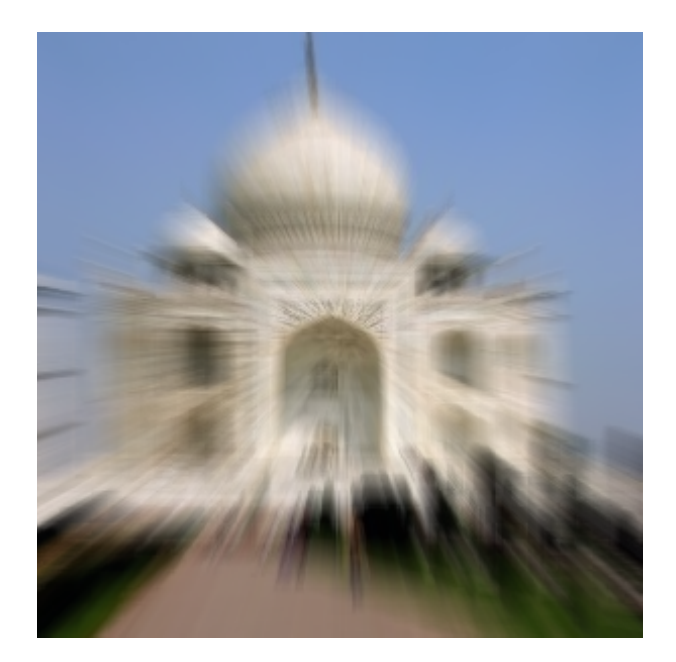

original Radial blur (1D blur)

Filters 2013 © Josef Pelikán, http://cgg.mff.cuni.cz/~pepca 22 / 32

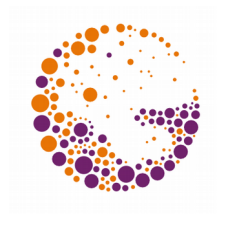

## Non-linear fitlers ("rank filters")

- **Windowed filtering** (as with convolution)
- Pixel ranking in the window, according to:
	- **median** noise reduction, artistic effects, ...
	- **minimum** "erosion"
	- **maximum** "dilatation"
- Various **window shapes**
	- square
	- circle
	- cross (preserves sharp corners)

## Median for Noise Reduction

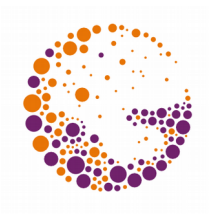

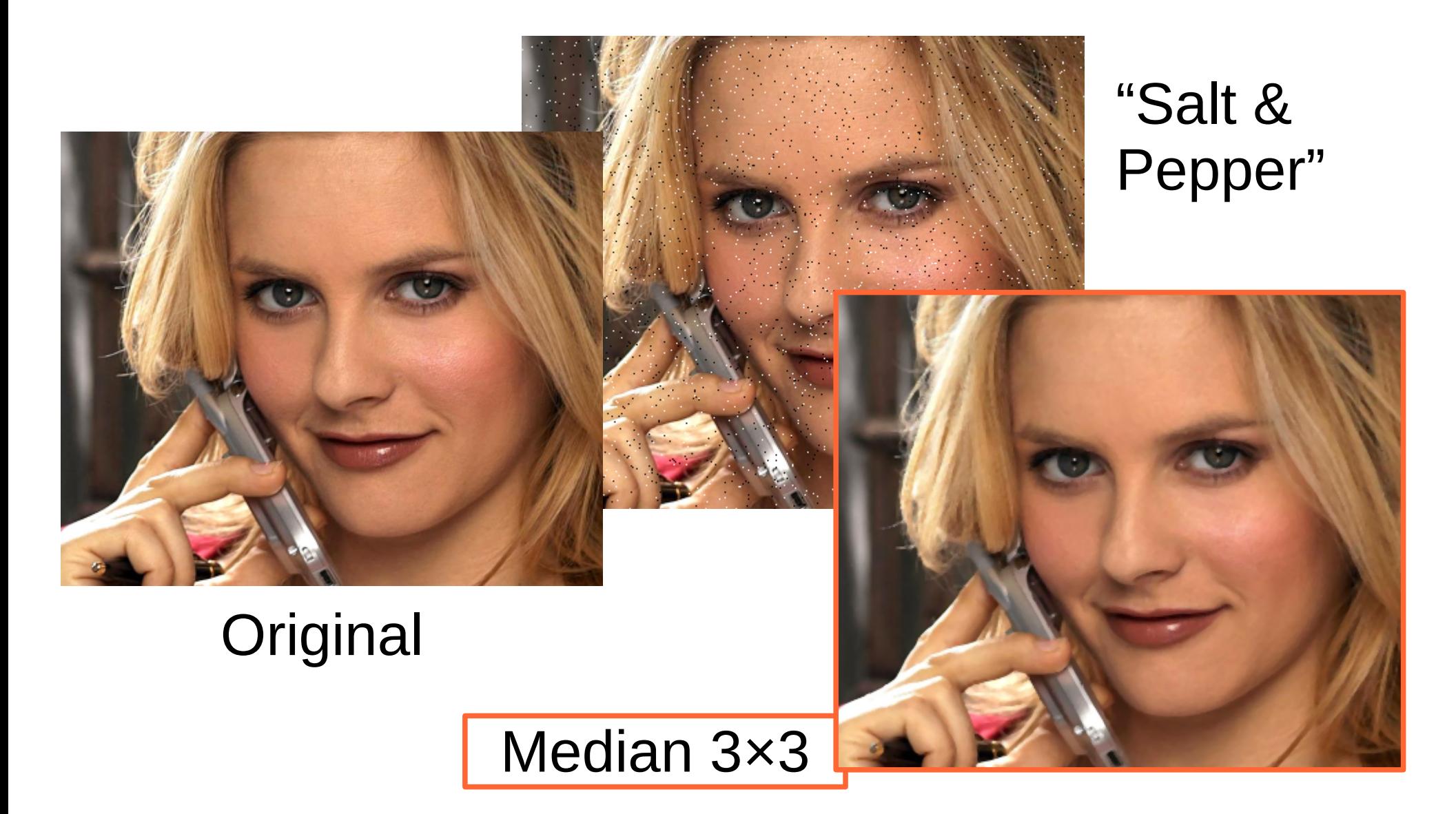

Filters 2013 © Josef Pelikán, http://cgg.mff.cuni.cz/~pepca 24 / 32

#### Median: Image Repair

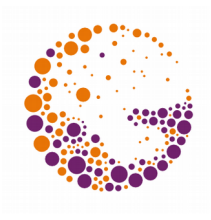

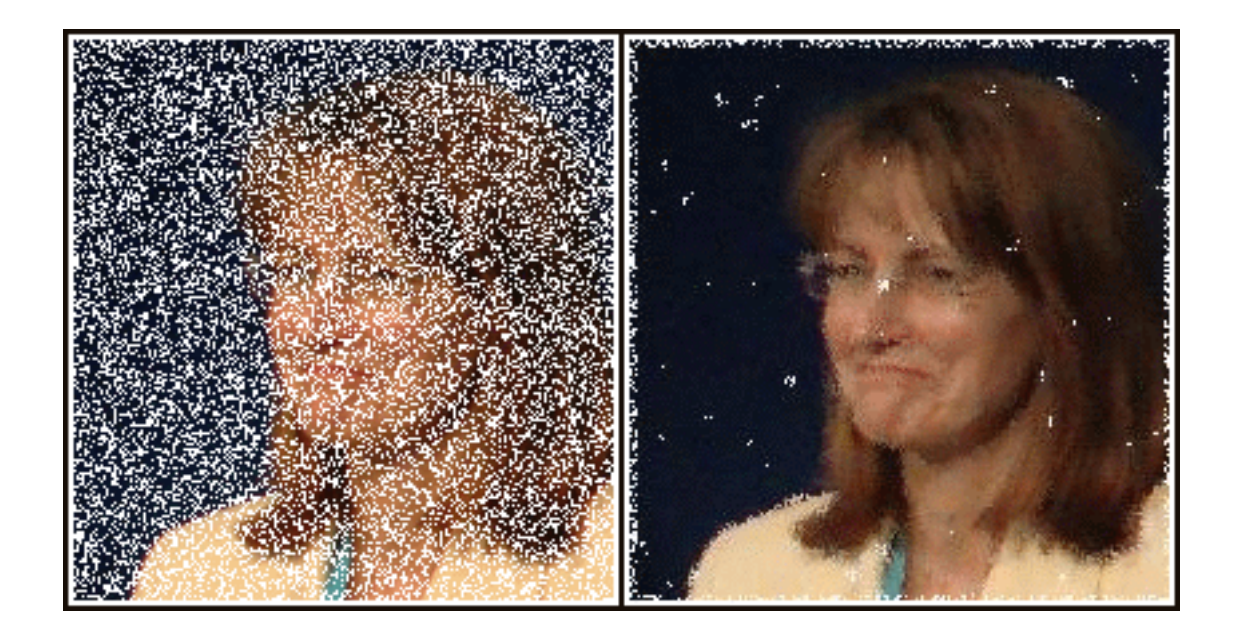

Filters 2013 © Josef Pelikán, http://cgg.mff.cuni.cz/~pepca 25 / 32

#### Dilation and Erosion

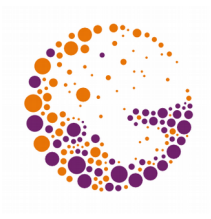

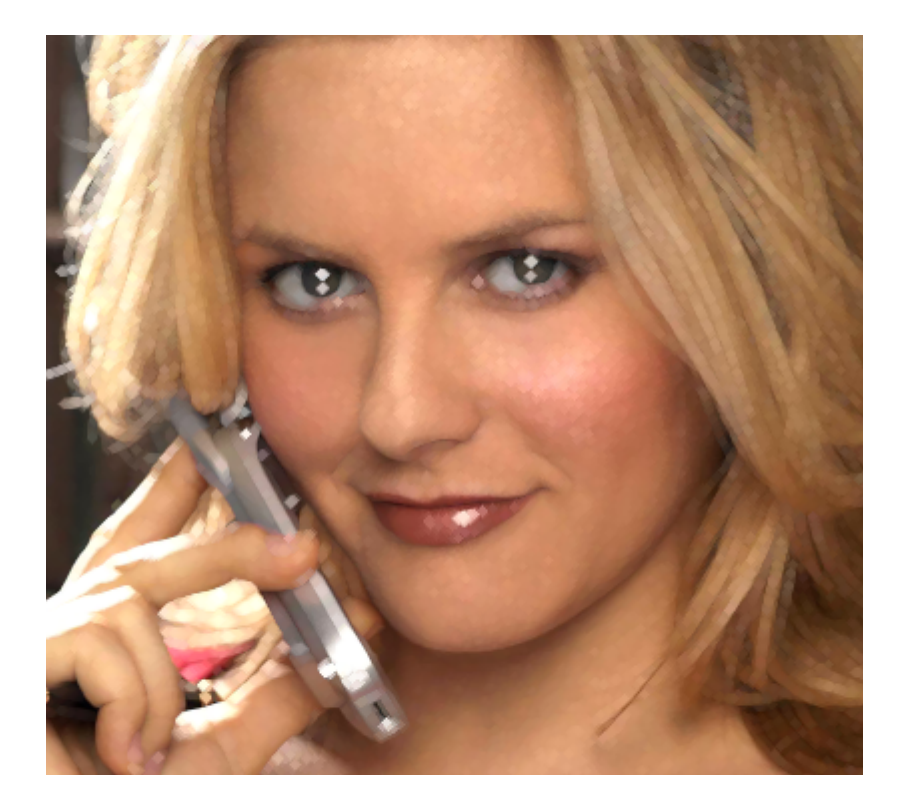

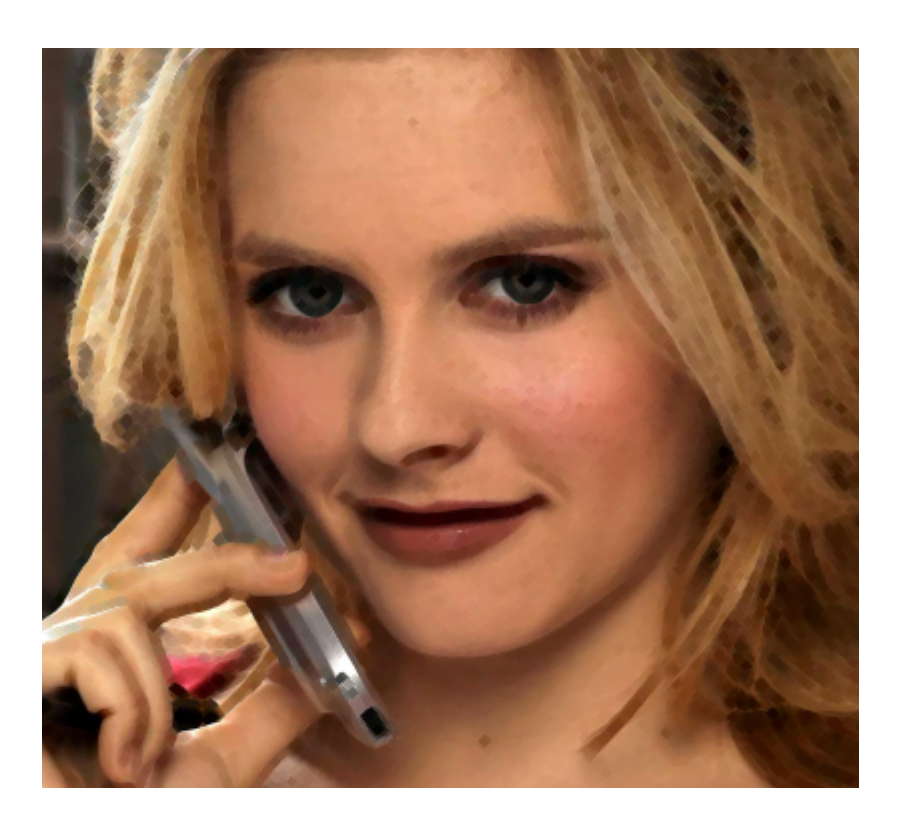

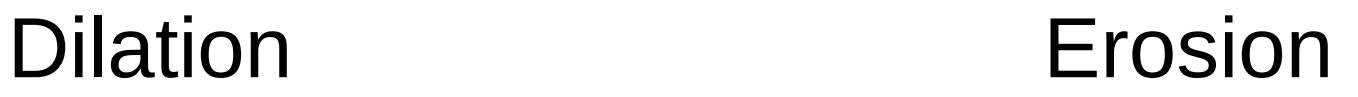

Filters 2013 © Josef Pelikán, http://cgg.mff.cuni.cz/~pepca 26 / 32

#### Noise suppression

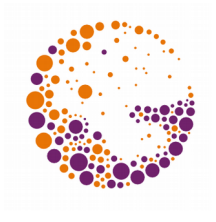

- Advanced techniques seek to **preserve edges**
	- Direct frequency reduction does not work
- Variants of **median filtering**
- **Anisotropic filtering**
	- Smudging on image contours (along the gradient of the image function)
- Filtering with a **rotating mask**
	- The pixel neighbourhood is considered
	- Average with minimal variance

#### Artistic filters

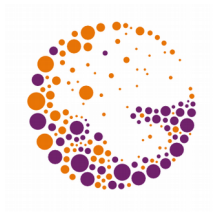

- Imitation of **painter/illustrator techniques**
- **Simulated strokes** of brushes / crayons etc.
- ◆ Effects of type "**mosaic**", stained glass, ...
- **NPR** (non-photorealistc) **effects**
	- Edge highlighting
	- Filling object interiors
	- Area accretion (segmentation)

...

#### Example – artistic filter

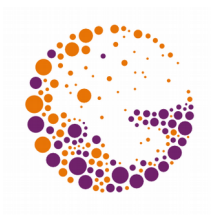

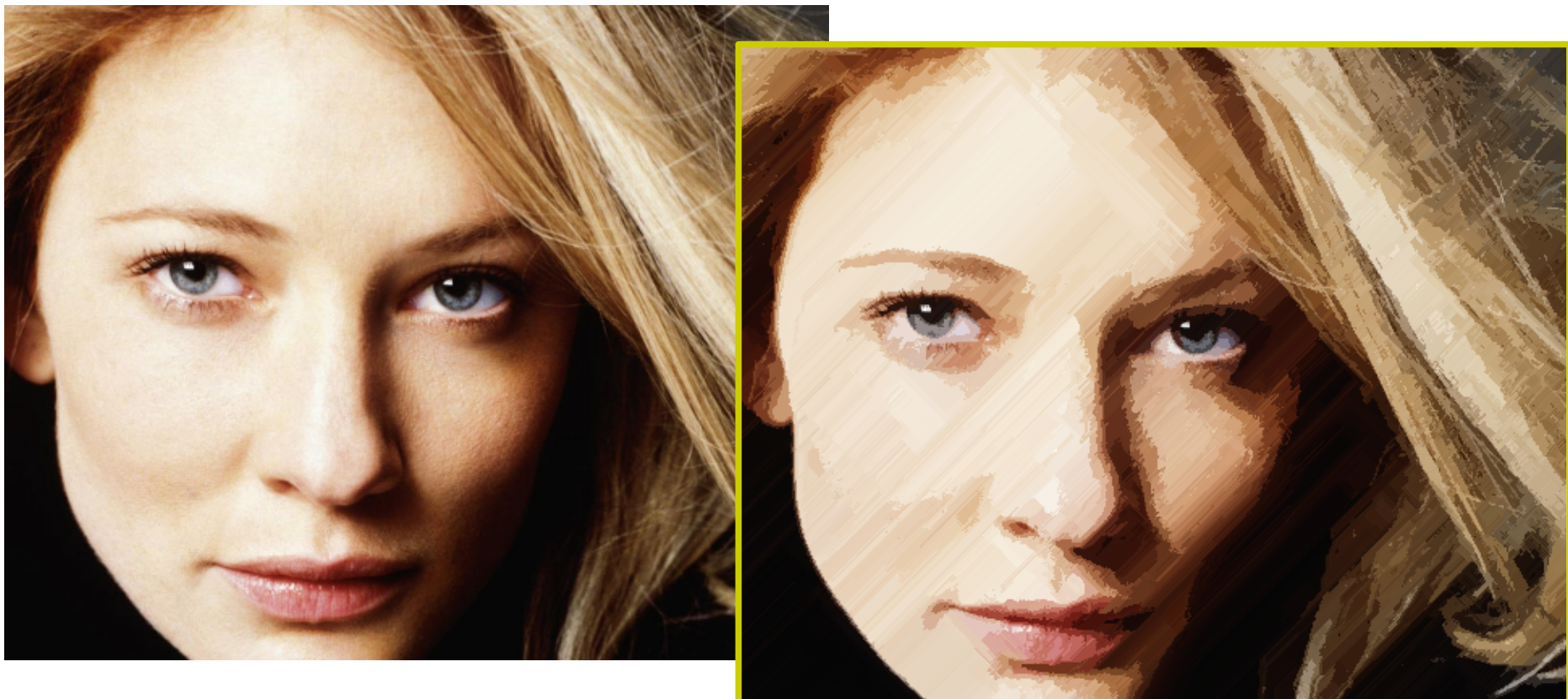

#### original

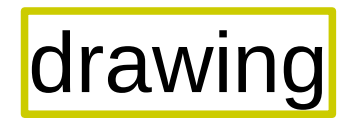

Filters 2013 © Josef Pelikán, http://cgg.mff.cuni.cz/~pepca 29 / 32

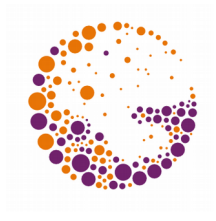

### Examples – NPR filters

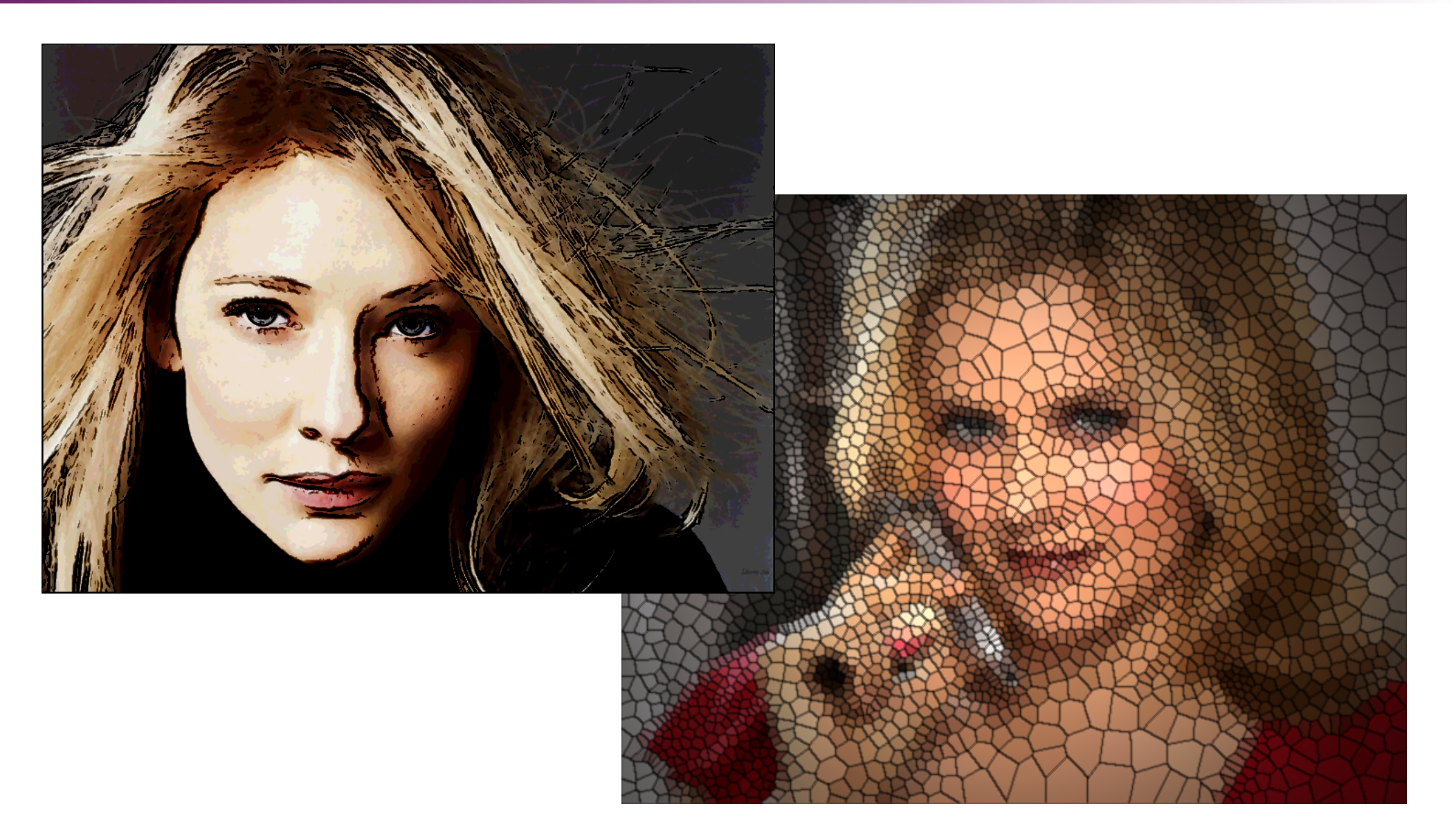

Filters 2013 © Josef Pelikán, http://cgg.mff.cuni.cz/~pepca 30 / 32

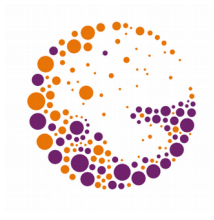

#### Examples – NPR filters

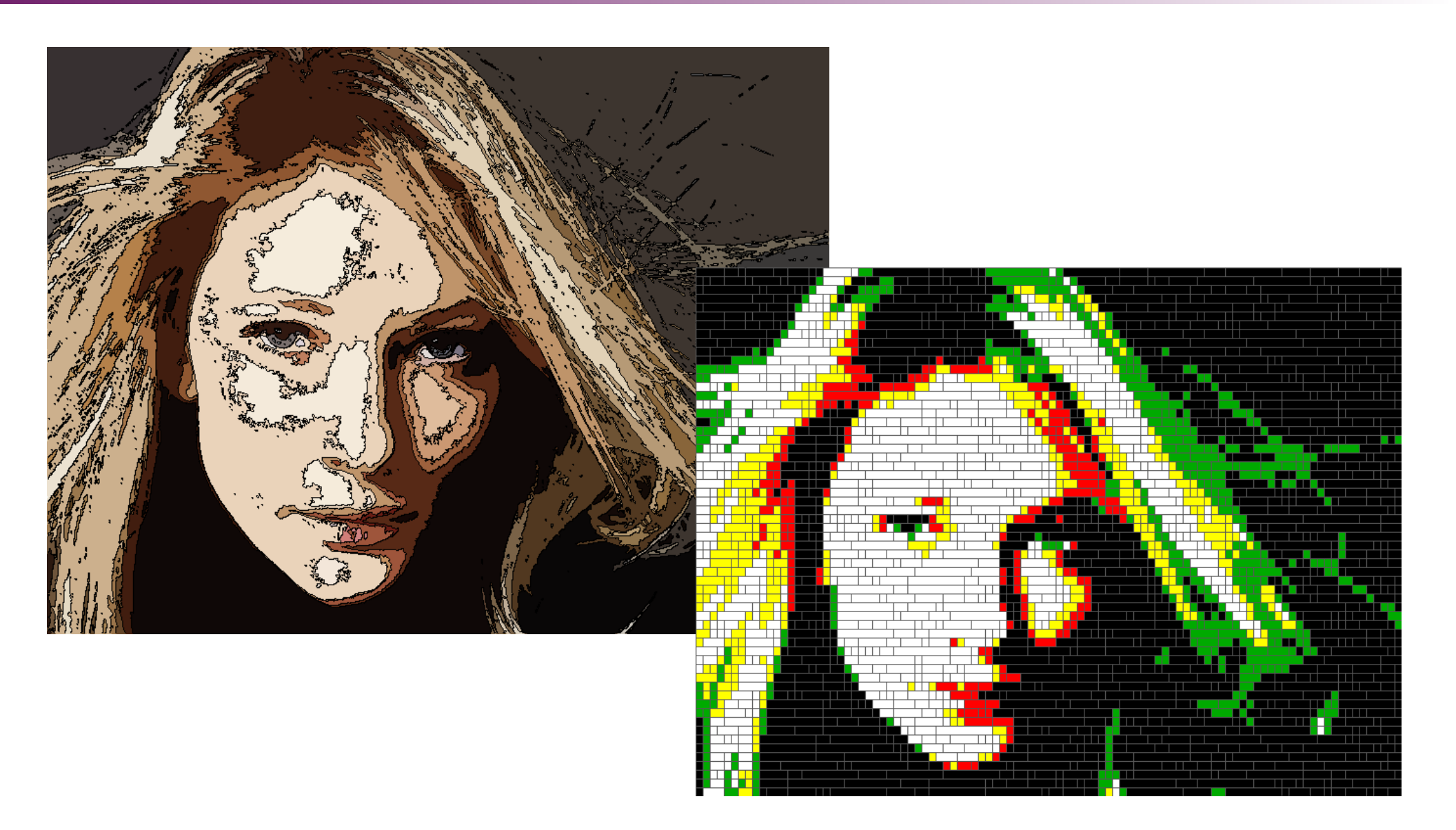

Filters 2013 © Josef Pelikán, http://cgg.mff.cuni.cz/~pepca 31 / 32

#### Example - mosaic

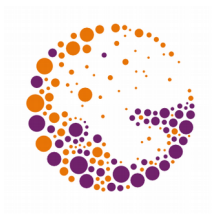

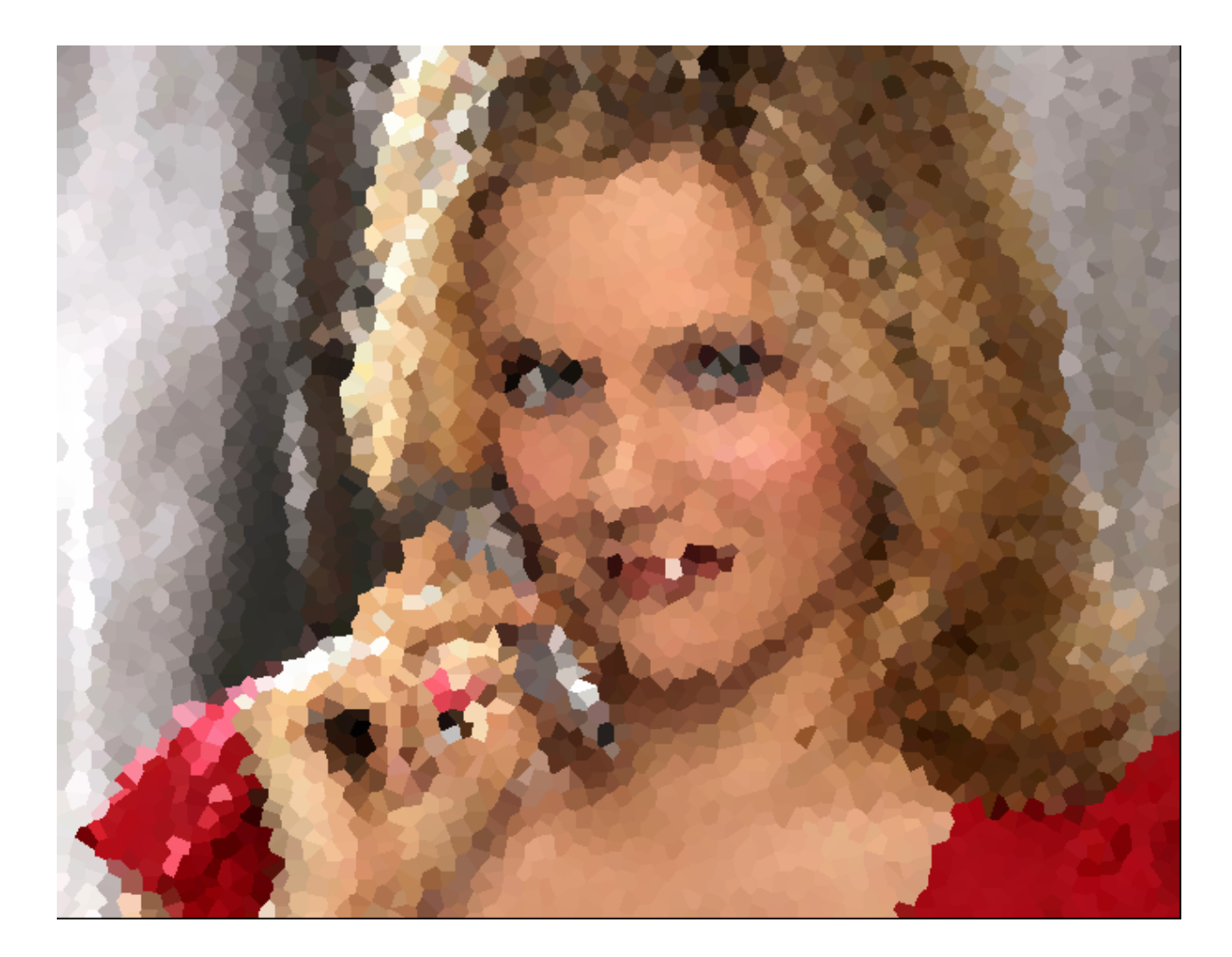

Filters 2013 © Josef Pelikán, http://cgg.mff.cuni.cz/~pepca 32 / 32

#### Literature

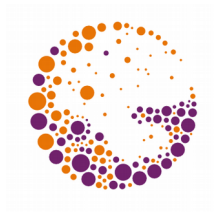

- Pratt W. K.: *Digital Image Processing: PIKS Inside*, 3rd Edition, Wiley-Interscience, 2001
- Gonzales R. C, Woods R. E.: *Digital Image Processing*, 3rd Edition, Prentice Hall, 2007